# Digital VLSI Design

## Lecture 4: Standard Cell Libraries

Semester A, 2016-17

Lecturer: Dr. Adam Teman

27 November 2016

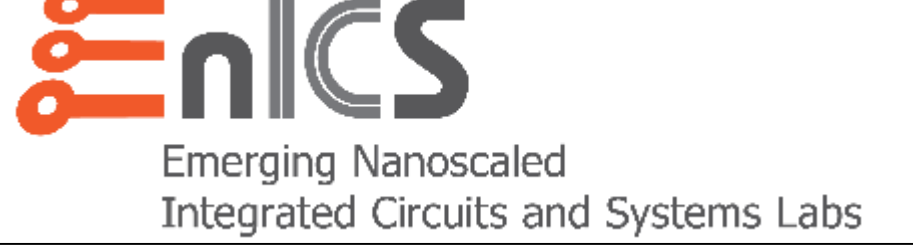

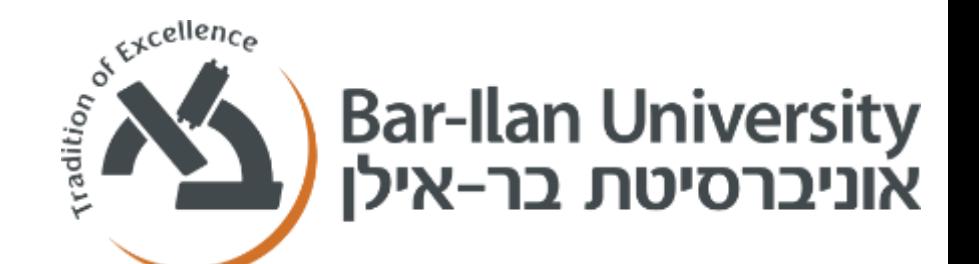

Disclaimer: This course was prepared, in its entirety, by Adam Teman. Many materials were copied from sources freely available on the internet. When possible, these sources have been cited; however, some references may have been cited incorrectly or overlooked. If you feel that a picture, graph, or code example has been copied from you and either needs to be cited or removed, please feel free to email [adam.teman@biu.ac.il](mailto:adam.teman@biu.ac.il) and I will address this as soon as possible.

### **Motivation**

- **A standard cell library is a collection of well defined and appropriately characterized logic gates that can be used to implement a digital design.**
- **Similar to LEGO, standard cells must meet predefined specifications to be flawlessly manipulated by synthesis, place, and route algorithms.**
- **Therefore, a standard cell library is delivered with a collection of files that provide all the information needed by the various EDA tools.**

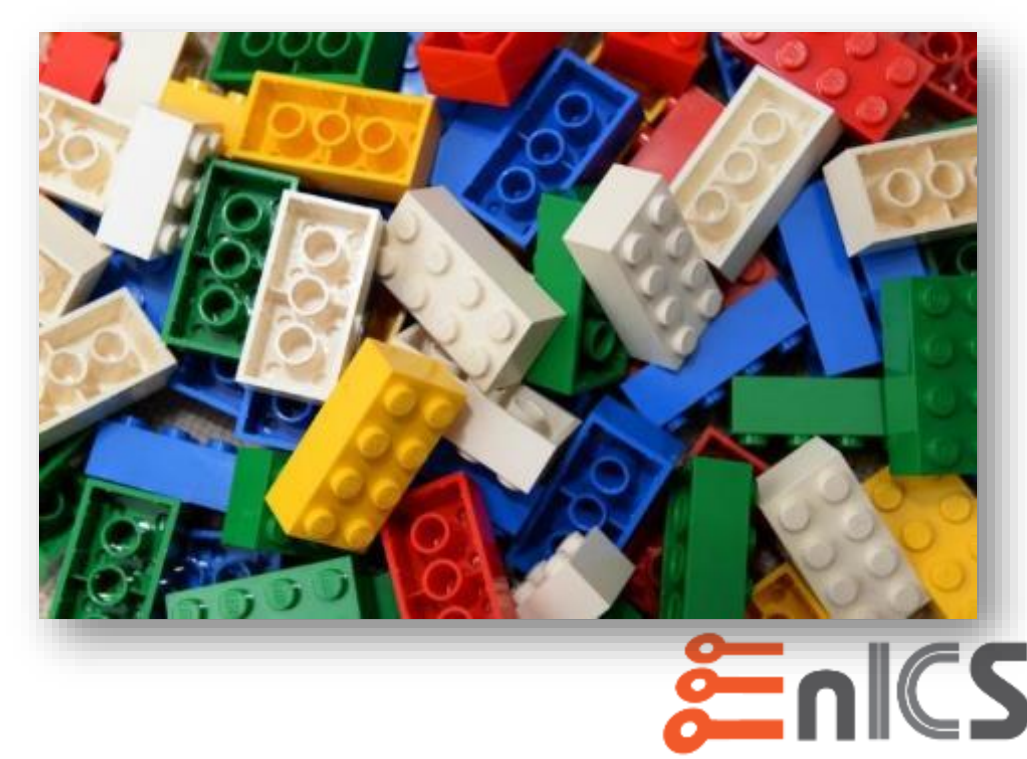

## **Example**

- **Inverter standard cell layout**
- **Pay attention to:**
	- Cell height
	- Cell width
	- Voltage rails
	- Well definition
	- Pin Placement
	- Metal layers
	- PR Boundary

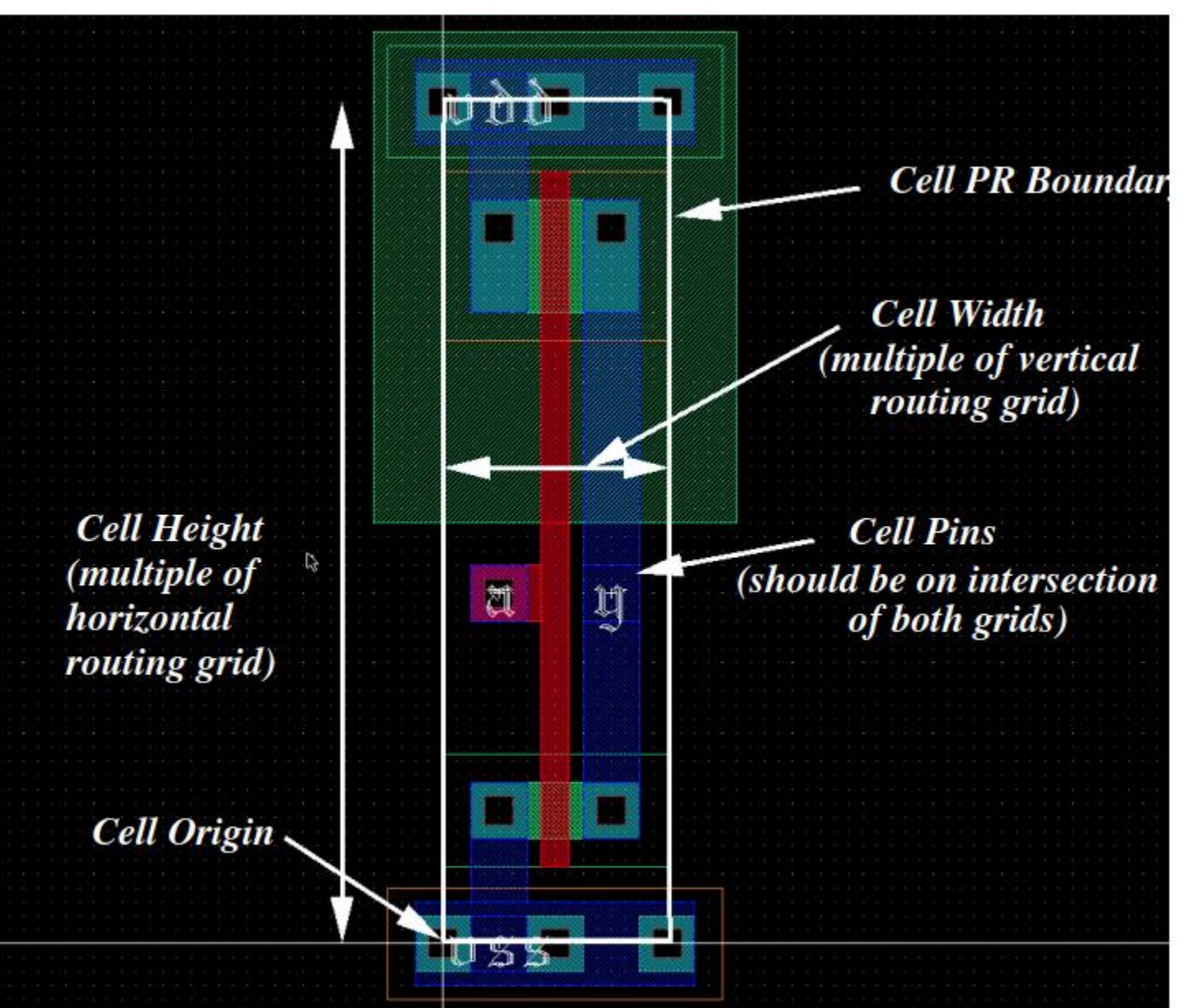

http://www.csee.umbc.edu/~tinoosh/cmpe641/

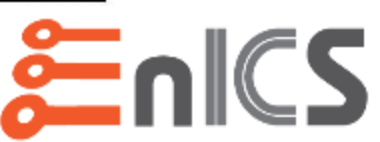

Ideally, Standard Cells should be routed entirely in M1 !

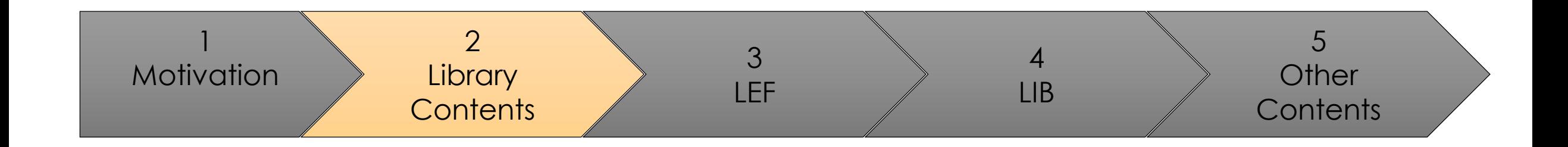

# Standard Cell Library Contents

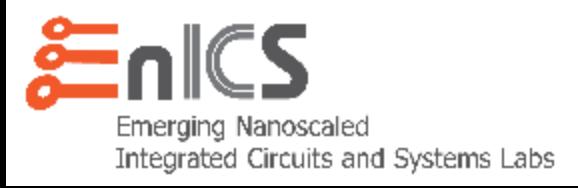

### **What cells are in a standard cell library?**

- **Combinational logic cells (NAND, NOR, INV, etc.):**
	- Variety of drive strengths for all cells.
	- Larger variety of buffers and inverters.
	- "Clock cells" with balanced rise and fall delays.
	- Complex cells (AOI, OAI, etc.)
	- Cells with Fan-In  $\leq$  4
	- Delay cells
	- Level Shifters
	- ECO Cells
- **Sequential Cells:**
	- Many types of flip flops: pos/negedge, set/reset, Q/QB, enable
	- Latches
	- Integrated Clock Gating cells
	- Scan enabled cells for ATPG.
- **Other Cells:**
	- Fillers, Tap cells, Antennas, DeCaps, EndCaps, Tie Cells

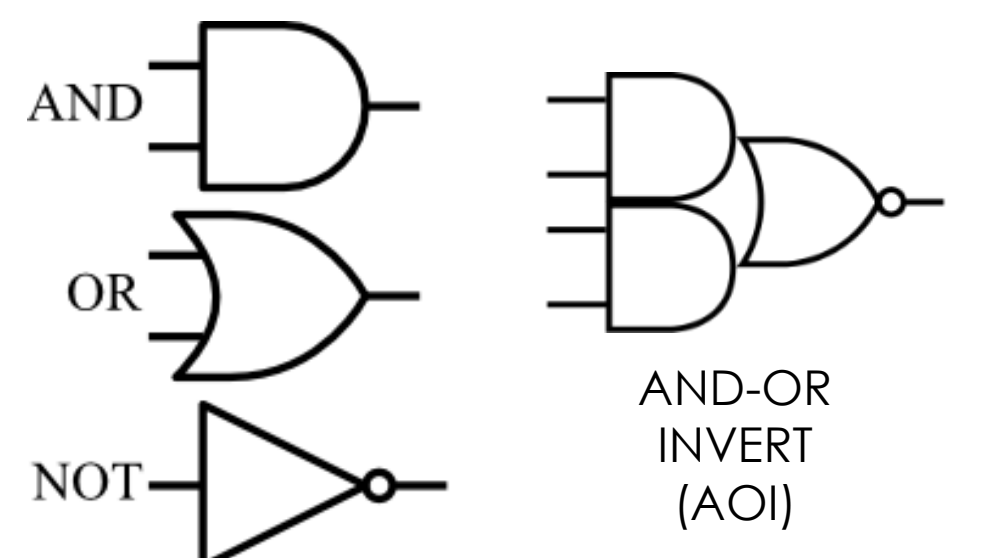

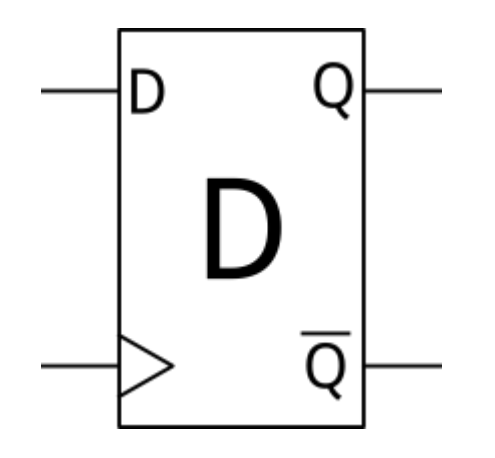

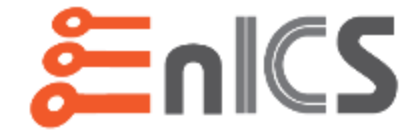

## **Multiple Drive Strengths and VTs**

- **Multiple Drive Strength**
	- Each cell will have various sized output stages.
	- Larger output stage  $\rightarrow$  better at driving fanouts/loads.
	- Smaller drive strength  $\rightarrow$  less area, leakage, input cap.
	- Often called X2, X3, or D2, D3, etc.

### • **Multiple Threshold (MT-CMOS)**

- A single additional mask can provide more or less doping in a transistor channel, shifting the threshold voltage.
- Most libraries provide equivalent cells with three VTs: SVT, HVT, LVT to tradeoff speed vs. leakage.
- All threshold varieties have same footprint and therefore can be swapped without any placement/routing iterations.

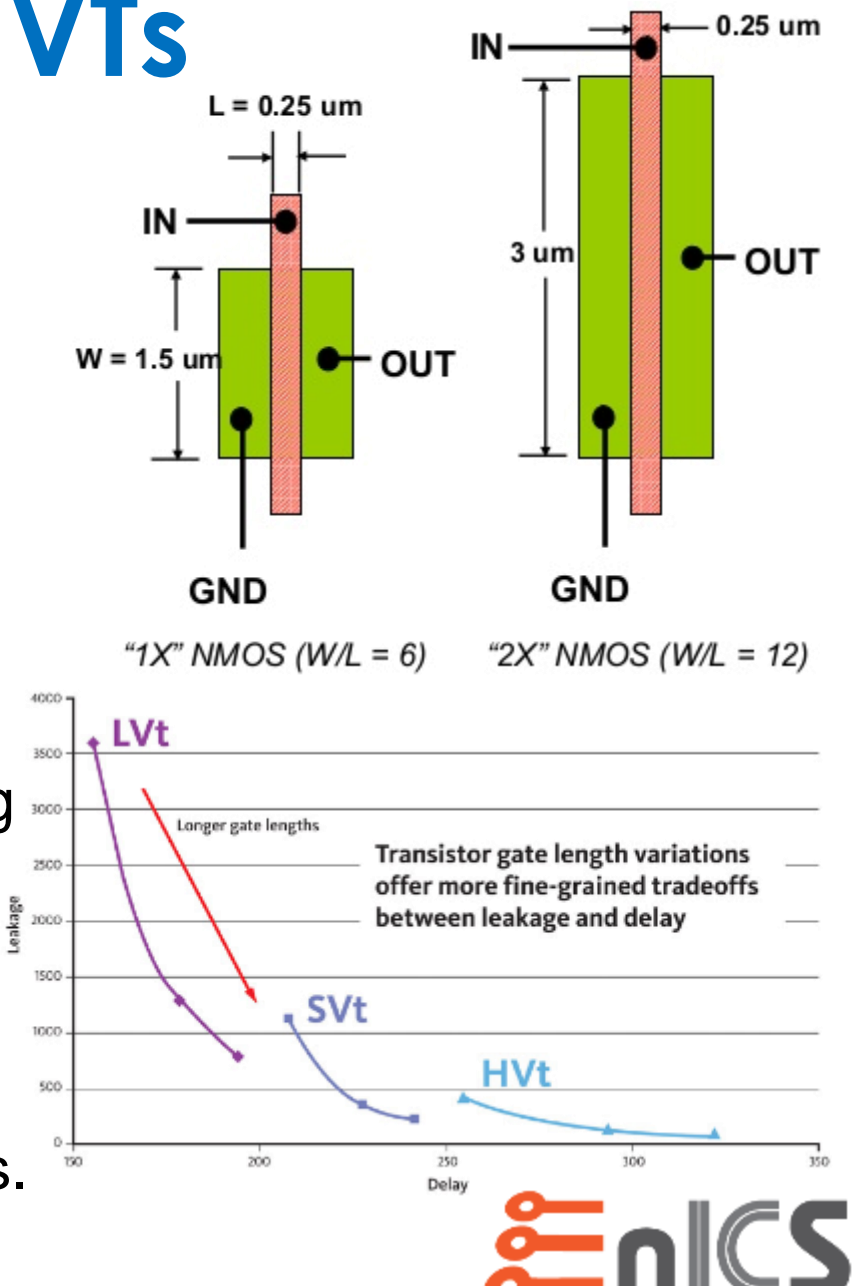

### **Clock Cells**

- **General standard cells are optimized for speed.**
	- That doesn't mean they're balanced...
- **This isn't good for clock nets…**
	- Unbalanced rising/falling delays will result in unwanted skew.
- Special "clock cells" are designed with balanced rising/falling delays to minimize skew.  $\begin{aligned} \textbf{p},\ \min t_{\text{pd}} & = \min\Biggl(\frac{t_{\text{p,LH}}+t_{\text{p,HL}}}{2}\Biggl) \text{,} \end{aligned}$ <br>a unwanted skew.<br>nced rising/falling delays to a and so should not be used  $\frac{t_{\rm p, LH} + t_{\rm p, HL}}{2}$ <br>
ew.<br>
ing delays  $\left(\frac{t_{\rm p, LH} + t_{\rm p, HL}}{2}\right) \cancel{\leq} t_{\rm p, LH} = t_{\rm p, HL}$ <br>skew.<br>alling delays to  $=\min\left(\frac{t_{p,\text{LH}}+t_{p,\text{HL}}}{2}\right) \cancel{\preccurlyeq} t_{p,\text{LH}} = t_{p,\text{HL}}$ <br>nted skew.<br>sing/falling delays to<br>o should not be used.
	- These cells are usually less optimal for data and so should not be used.
- **In general, only buffers/inverters should be used on clock nets**
	- But sometimes, we need gating logic.
	- Special cells, such as *integrated clock gates*, provide logic for the clock networks.

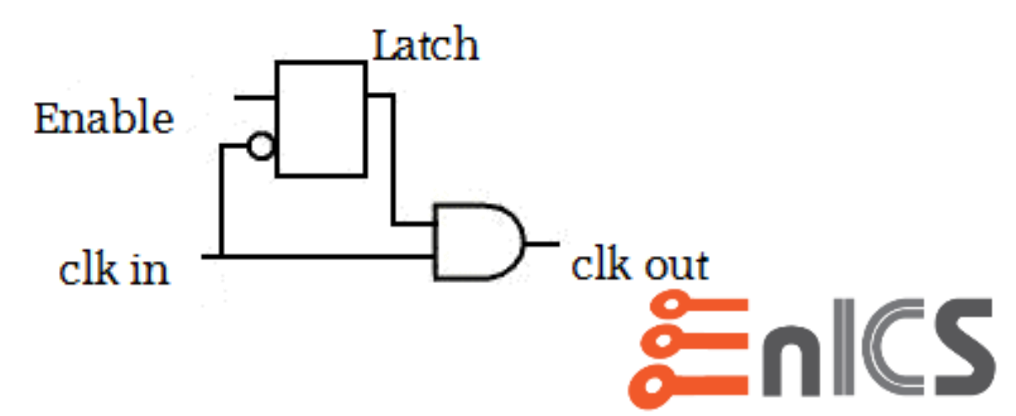

 $\min t_{\text{pd}} = \min \left( \frac{t_{\text{p,LH}} + t_{\text{p,HL}}}{2} \right) \neq t_{\text{p,LH}} = t_{\text{p,HL}}$ 

## **Sequentials**

### • **Flip Flops and Latches, including**

- Positive/Negative Edge Triggered
- Synchronous/Asynchronous Reset/Set
- Q/QB Outputs
- Enable
- Scan
- etc., etc.

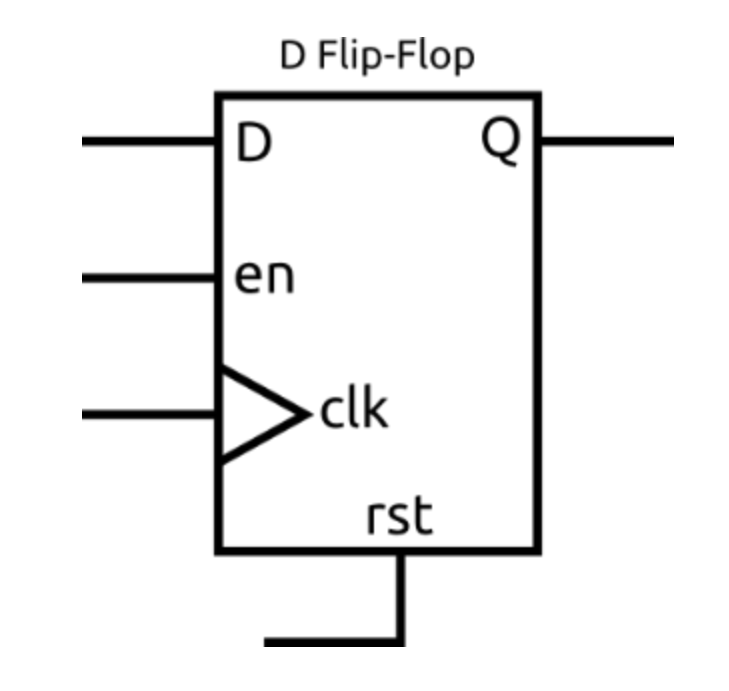

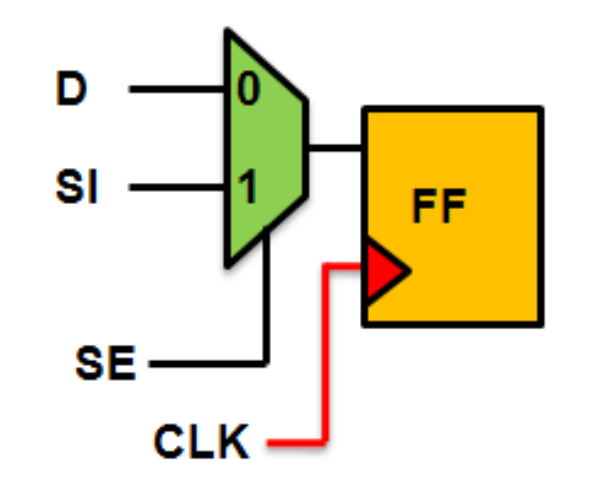

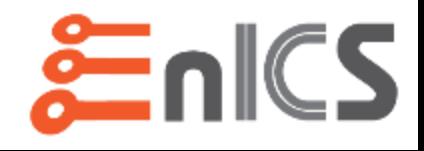

### **Level Shifters**

• **Level shifter cells are placed between voltage domains to pass signals from one voltage to another.**

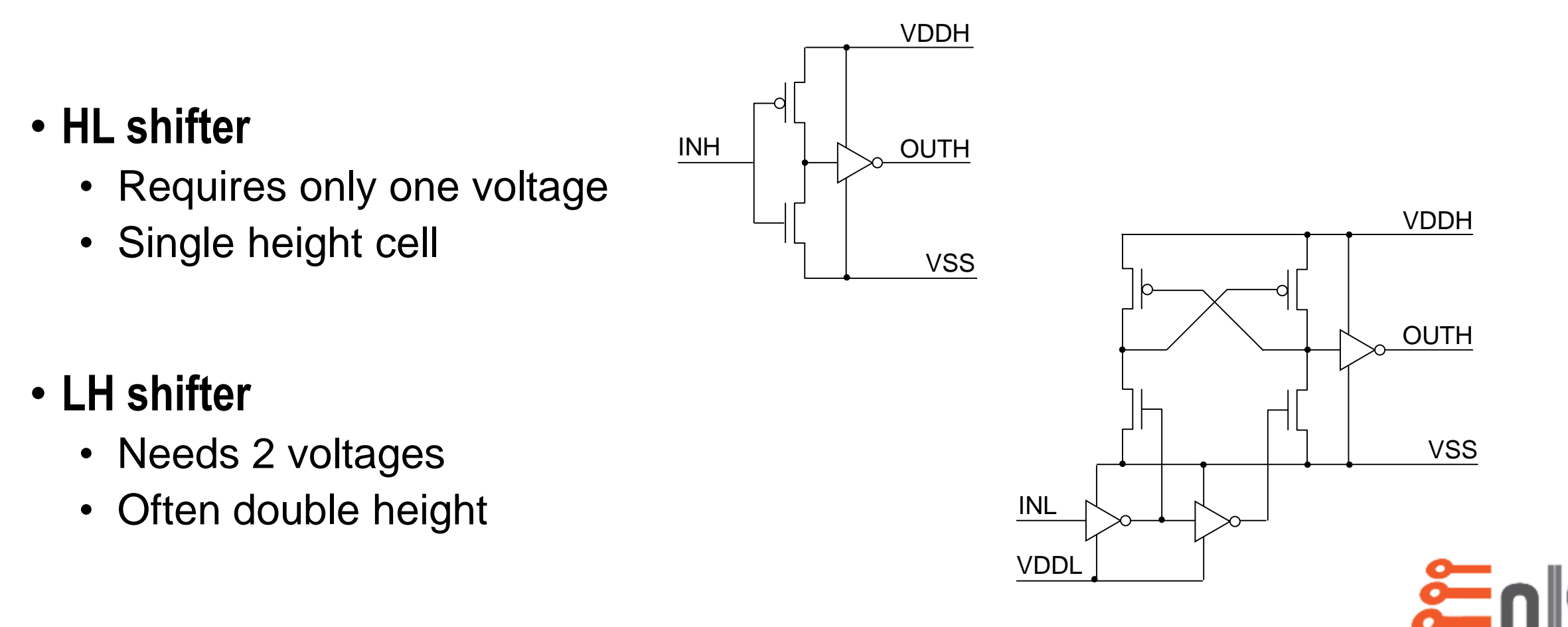

## **Filler and Tap Cells**

#### • **Filler cells Must be inserted in empty areas in rows**

- Ensure well and diffusion mask continuity
- Ensure density rules on bottom layers
- Provide dummy poly for scaled technologies
- Sometimes, special cells are needed at the boundaries of rows. These are known as "End Caps"
- Other fillers may include MOSCAPs between VDD and GND for voltage stability. These are called "DeCAP cells"

#### • **Well Taps needed to ensure local body voltage**

- Eliminate latch-up
- No need to tap every single cell

#### • **Back or forward biasing for performance/leakage optimization**

- N-well voltage different from VDD
- Substrate or P-well (triple well process) voltage different from VSS
- Bias voltage routed as signal pin or special power net

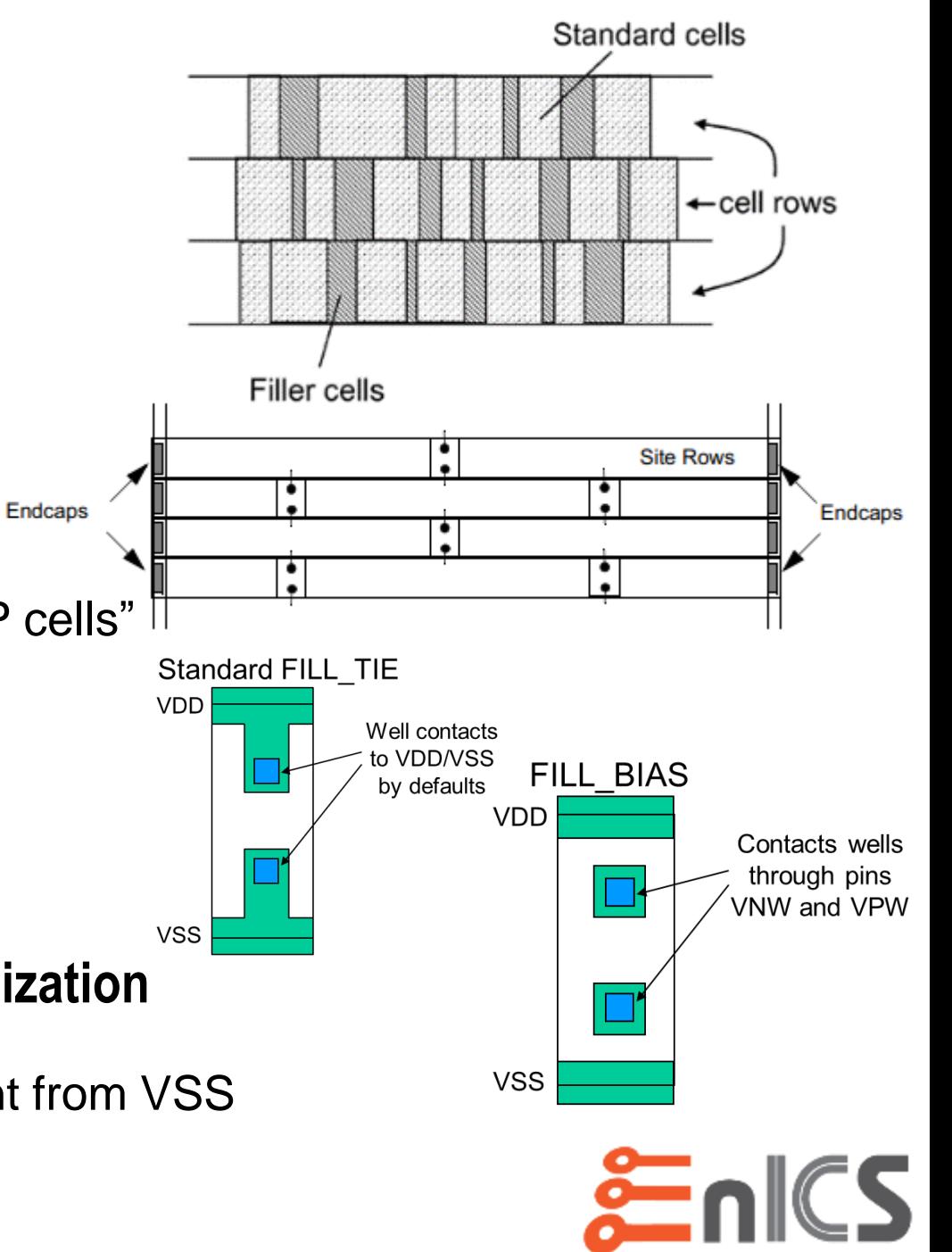

# **Engineering Change Order (ECO) Cells**

- **An Engineering Change Order (ECO) is a very late change in the design.**
	- ECOs usually are done after place and route.
	- However, re-spins of a chip are often done without recreating all-masks. This is known as a "Metal-Fix".

#### • **ECOs usually require small changes in logic.**

- How can we do this after placement?
- Or worse after tapeout???

#### • **Solution – Spare (Bonus) Cells!**

• Cells without functionality

11

- Cells are added during design (fill)
- In case of problems (after processing) new metal and via mask  $\rightarrow$  cells get their wanted functionality
- Cell combinations can create more complex functions
	- Ex. And,nand,nor,xor,FF,mux,inv,..
- **Special standard cells are used to differentiate from real cells.**

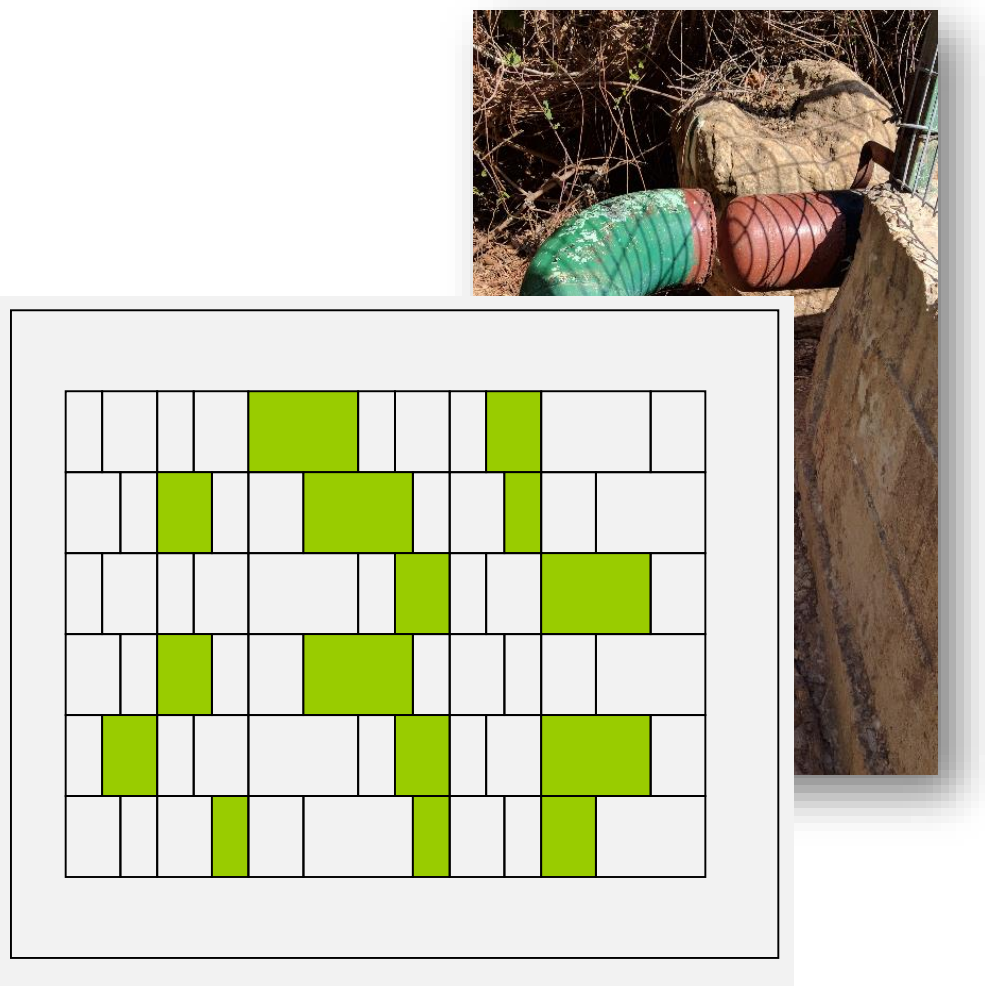

## **My favorite word… ABSTRACTION!**

### • **So, what is a cell?**

- I guess that the detailed layout is sufficient to know (guess) anything and everything about a standard cell.
- Or it would be easier, if we got the whole Open Access database of the cell…

### • **But do we really need to know everything?**

- For example, does logic simulation need to know if your inverter is CMOS or Pseudo-NMOS?
- And does a logic synthesizer need to know what type of transistors you used?

#### • **No!**

- To make life (and calculations) simpler, we will *abstract away* this info.
- Each tool will get only the data it really needs.

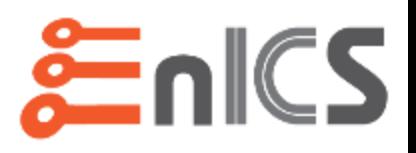

### **What files are in a standard cell library?**

- **Behavioral Views:**
	- Verilog (or Vital) description used for simulation, logic equivalence.
- **Physical Views:**
	- Layout of the cells (GDSII format) for DRC, LVS, Custom Layout.
	- Abstract of the cells (LEF format) for P&R, RC extraction.
- **Transistor Level:**
	- Spice/Spectre netlist for LVS, transistor-level simulation.
	- Often provided both with parasitics (post-layout) and without.
- **Timing/Power:**
	- Liberty files with characterization of timing and power for STA.
- **Power Grid Views:**
	- Needed for IR Drop analysis.
- **Others:**
	- Symbols for displaying the cells in various tools.
	- OA Libraries for easy integration with Virtuoso.

Abstract (.lef)

Layout (.gds)

Spice (.spi, .cdl)

Timing (.lib)

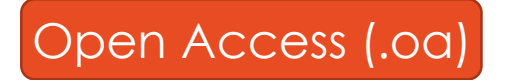

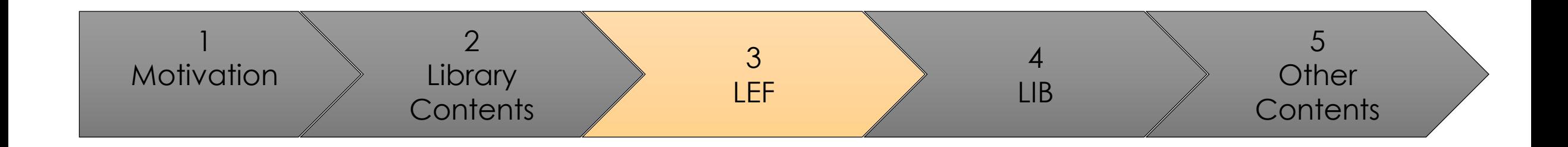

# Library Exchange Format (LEF)

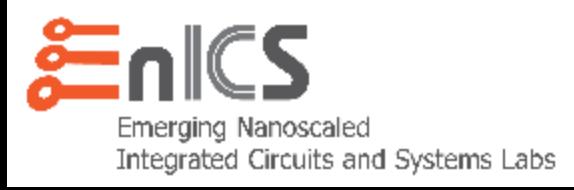

## **Library Exchange Format (LEF)**

- **Abstract description of the layout for P&R**
	- Readable ASCII Format.
	- Contains detailed PIN information for connecting.
	- Does not include front-end of the line (poly, diffusion, etc.) data.
	- Contains blockages for DRC.

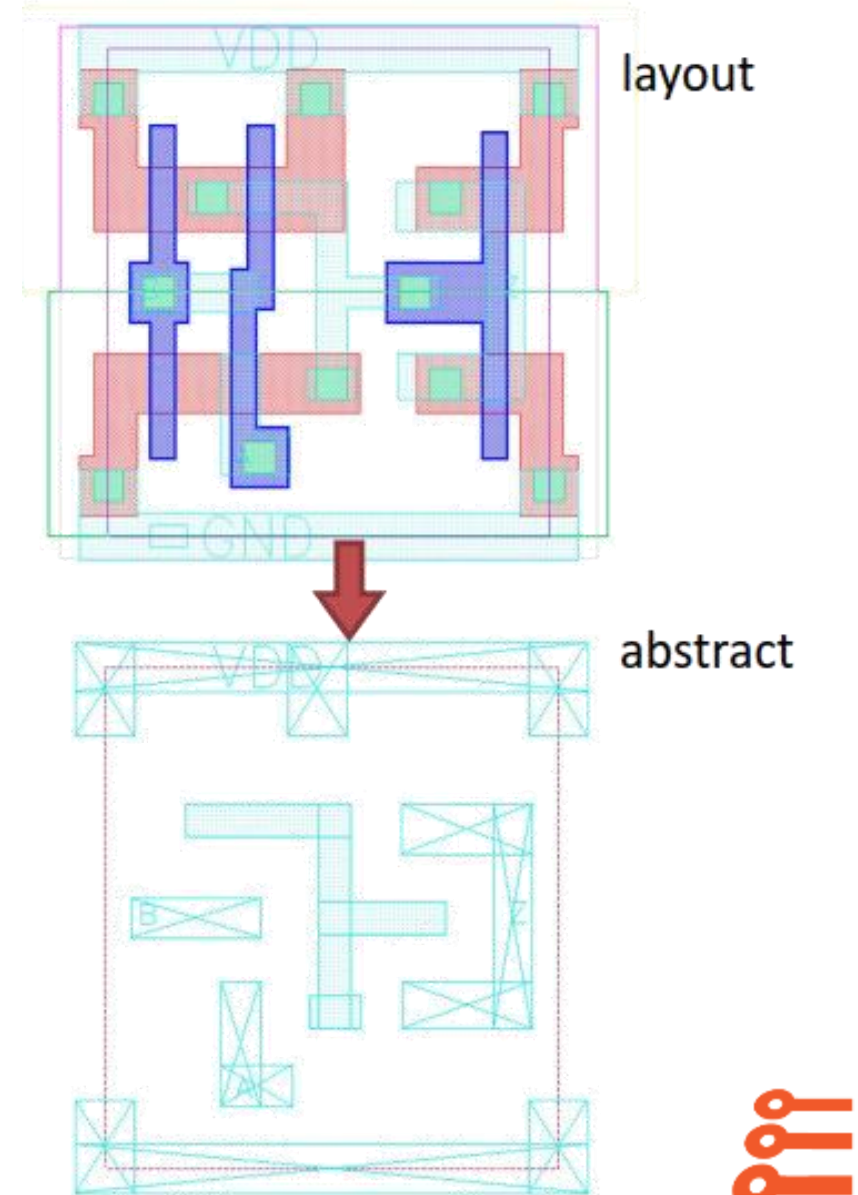

#### **Library Exchange Format (LEF)LEF**

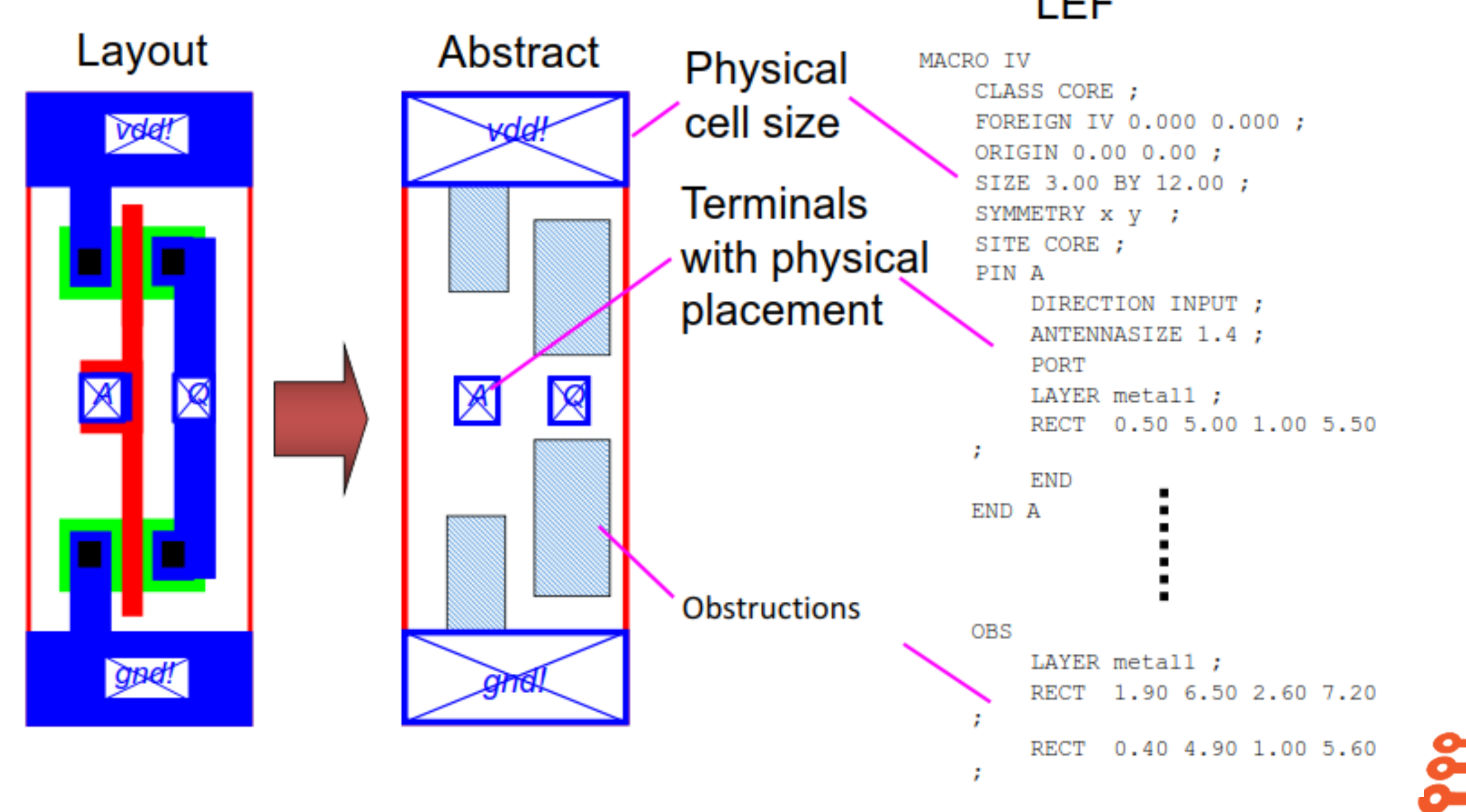

 $ICS$ 

# **Technology LEF**

- **Technology LEF Files contain (simplified) information about the technology for use by the placer and router:**
	- Layers and layer types.
	- Sites (x and y grids of the library) i.e., double height cells!
	- Via definitions
	- Design Rules
	- Parasitic and Antenna data.

```
LAYER MET1
  TYPE ROUTING ;
 PITCH 3.5 ;
 WIDTH 1.2 ;
 SPACING 1.4 ;
 DIRECTION HORIZONTAL ;
 RESISTANCE RPERSQ .7E-01 ;
 CAPACITANCE CPERSQDIST .46E-04 ;
END MET1
LAYER VIA
 TYPE CUT ;
END VIA
```
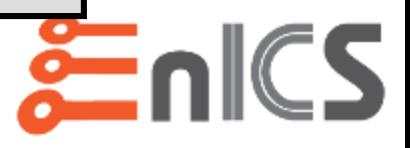

# **Technology LEF**

- **Cell height is measured in** *Tracks*
	- A Track is one M1 pitch
	- E.g., An 8-Track Cell has room for 8 horizontal M1 wires.
- **The more tracks, the wider the transistors, the faster the cells.**
	- 7-8 *low-track* libraries for area efficiency
	- 11-12 *tall-track* libraries for performance, but have high leakage
	- 9-10 *standard-track* libraries for a reasonable area-performance tradeoff

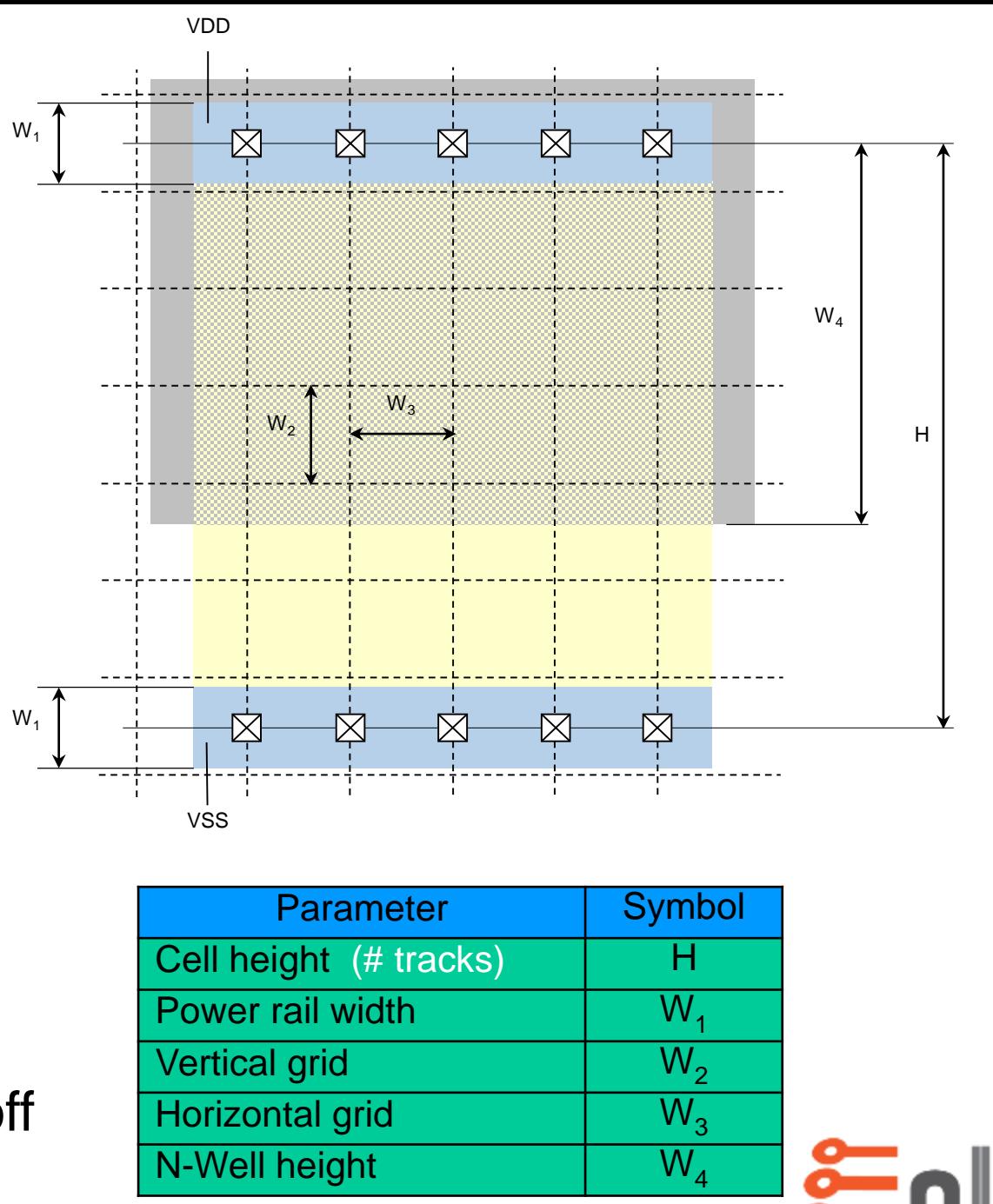

# **Technology LEF**

- **Cells must fit into a predefined grid**
	- The minimum Height X Width is called a SITE.
	- Must be a multiple of the minimum X-grid unit and row height.
	- Cells can be double-height, for example.
- **Pins should coincide with routing tracks**
	- This enables easy connection of higher metals to the cell.

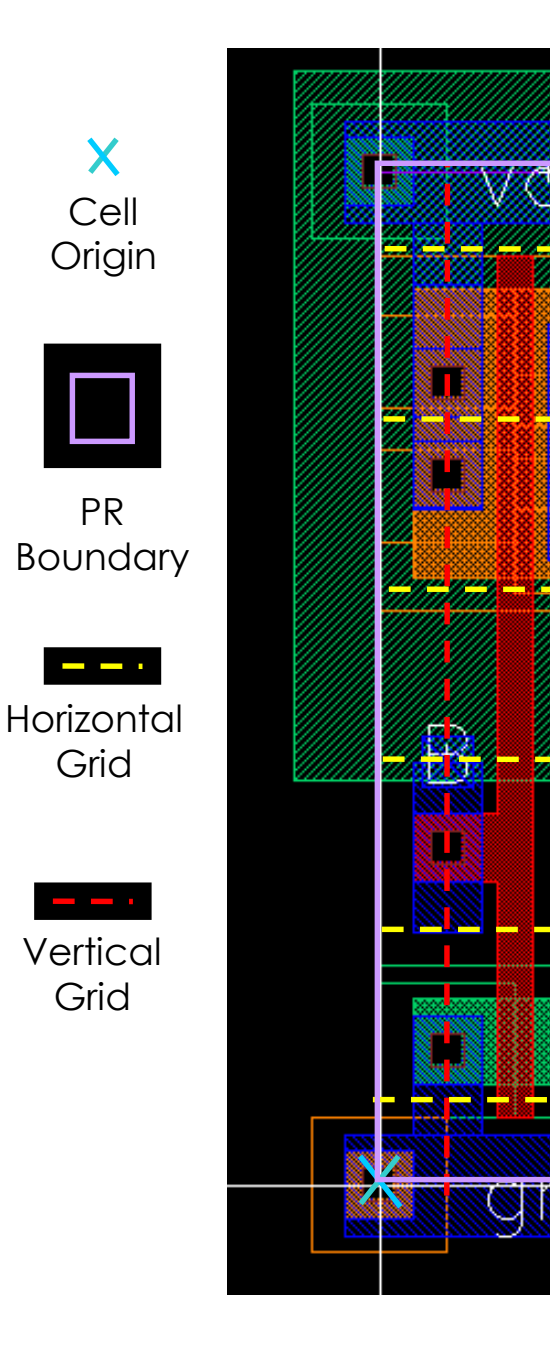

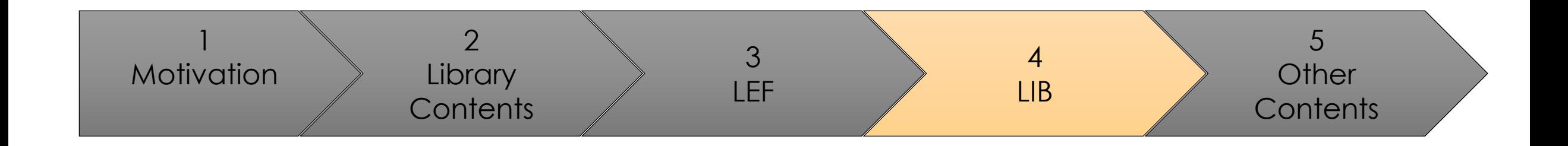

# Liberty Timing Models (.lib)

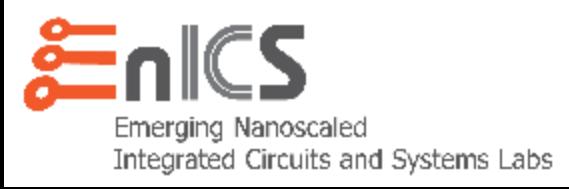

## **Liberty (.lib): Introduction**

- **How do we know the delay through a gate in a logic path?**
	- Running SPICE is way too complex.
	- Instead, create a *timing model* that will simplify the calculation.

### • **Goal:**

- For every timing arc, calculate:
	- Propagation Delay (tpd)
	- Output transition (trise, tfall)
- Based on:
	- Input net transition.
	- Output Load Capacitance

Note that every .lib will provide timing/power/noise information for a single corner, i.e., process, voltage, temperature, RCX, etc.

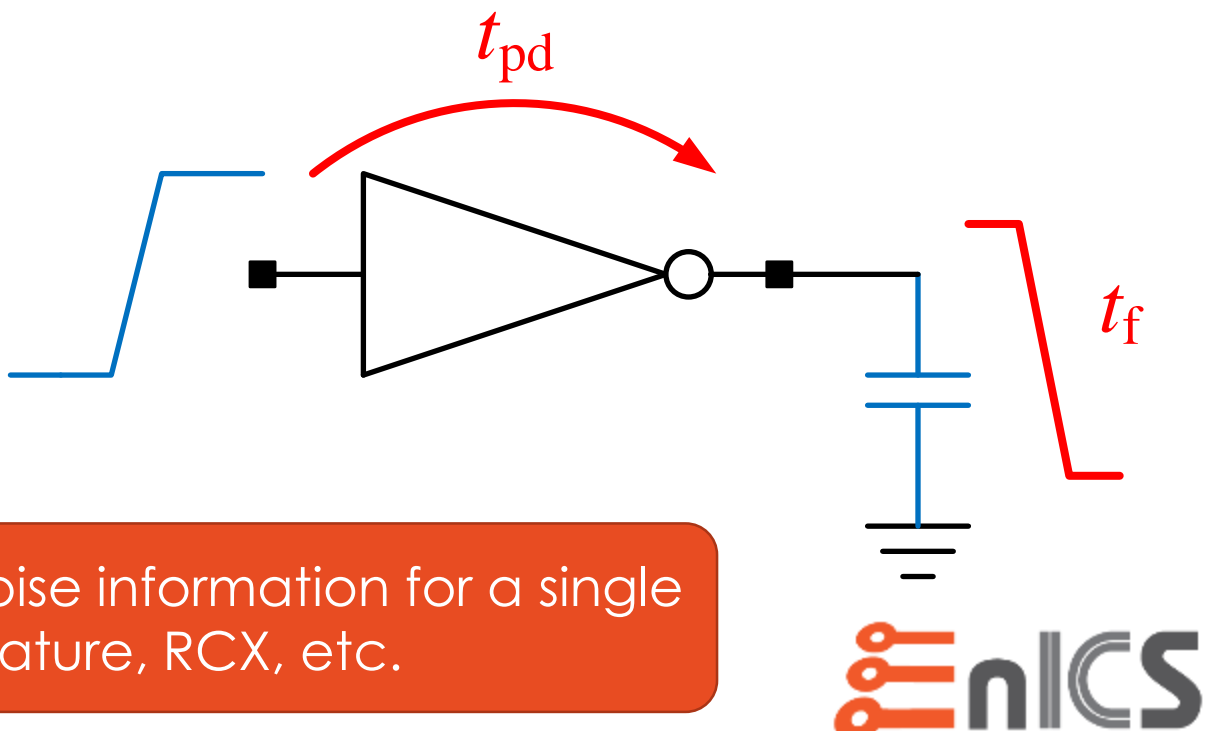

# **Liberty (.lib): General**

- **Timing data of standard cells is provided in the Liberty format.**
	- Library:
		- General information common to all cells in the library.
		- For example, operating conditions, wire load models, look-up tables
	- Cell:
		- Specific information about each standard cell.
		- For example, function, area.
	- Pin:
		- Timing, power, capacitance, leakage, functionality, etc. characteristics of each pin in each cell.

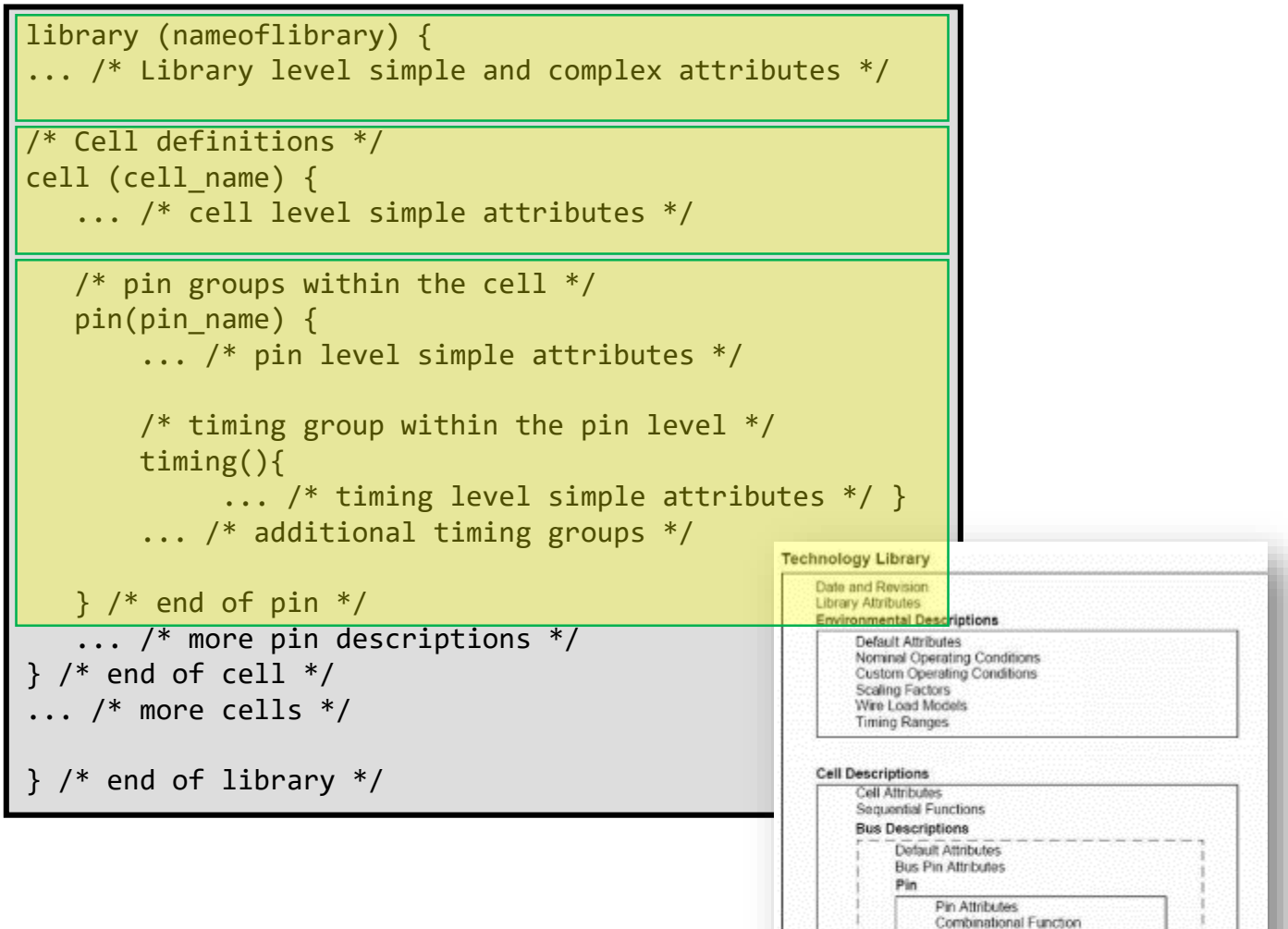

Timing

**Timing Attributes Timing Constraints** 

 $0.5$  ns

Cell Delay = .23 ns

- **Non-Linear Delay Model (NLDM)**
	- Driver model:
		- Ramp voltage source
		- Fixed drive resistance
	- Receiver model:
		- Min/max rise/fall input caps
	- Very fast

23

- Doesn't model cap variation during transition.
- Loses accuracy beyond 130nm

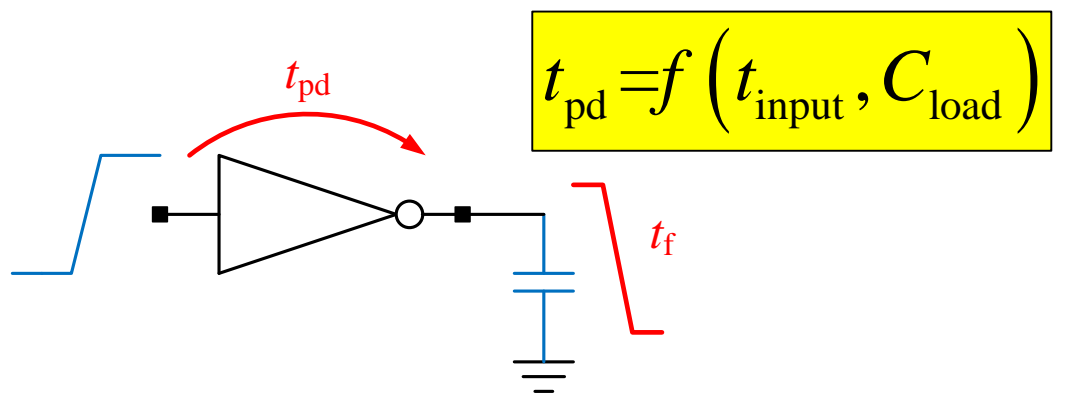

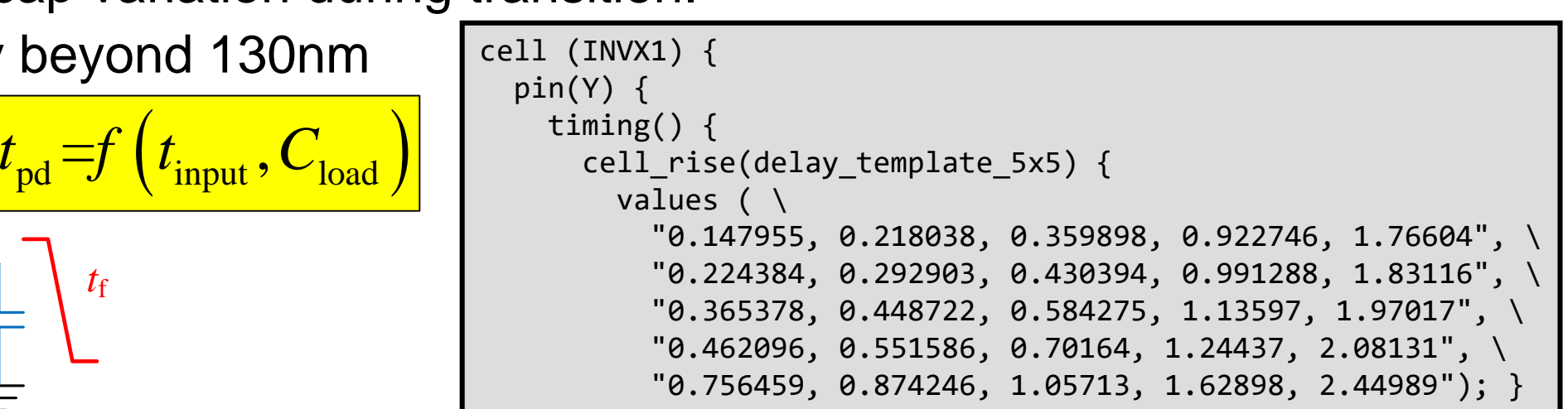

lu table template(delay template 5x5) { variable 1 : input net transition;

**二0.005 pl** 

From Library

 $0.045$  pF

}

From Wire Load Model

variable 2 : total output net capacitance;

 $0.0$ 

 $(0.5)$ 

 $1.0$ 

index\_1 ("1000.0, 1001.0, 1002.0, 1003.0, 1004.0"); index\_2 ("1000.0, 1001.0, 1002.0, 1003.0, 1004.0");

Output Load (pF)

 $.10$ 

 $\cdot$ 

.3

.55

Cell Delay (ns)

 $.15$ 

 $.25$ 

.38

.75

 $(.05)$ 

 $.15$ 

 $(23)$ 

 $.005$ 

 $\cdot$ 1

 $.15$ 

.25

### • **Non-Linear Delay Model (NLDM)**

• Delay calculation interpolation

Cell Fall

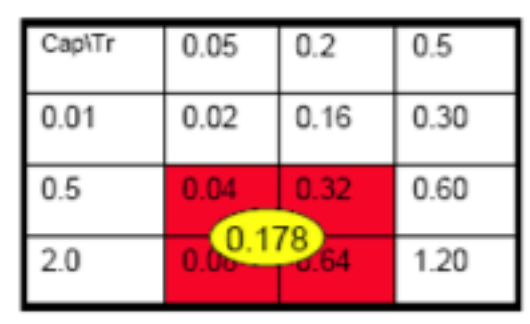

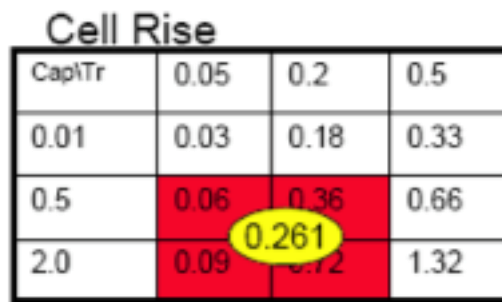

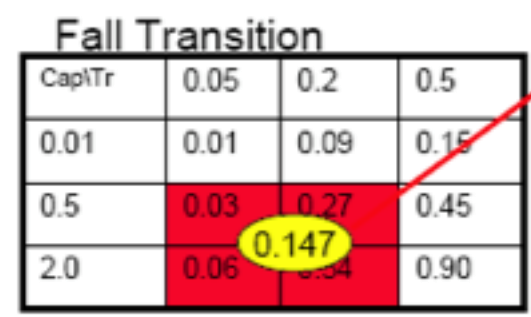

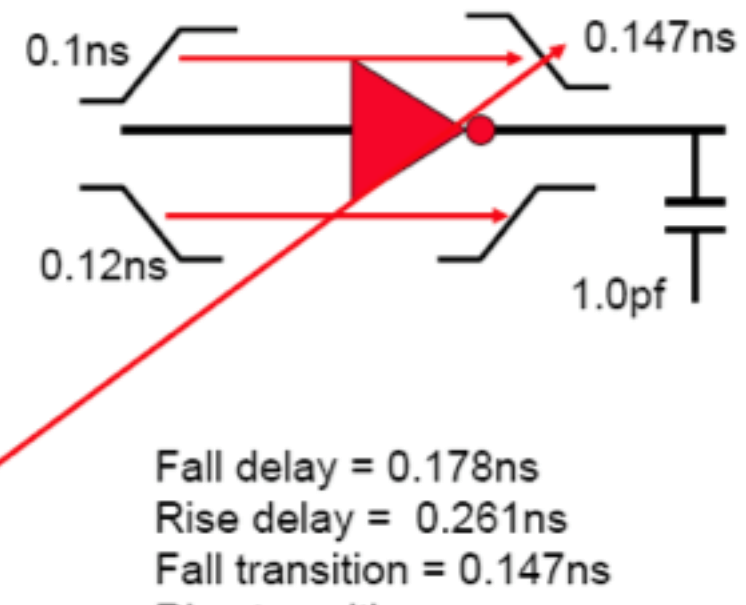

Rise transition  $= \dots$ 

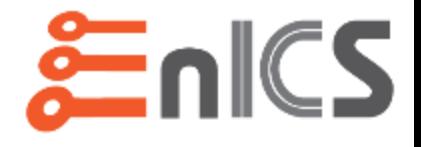

### • **Current Source Models (CCS, ECSM)**

- Model a cell's nonlinear output behavior as a current source
- Driver model:
	- Nonlinear current source
- Receiver model:
	- Changing capacitance
- Requires many more values
- Requires a bit more calculation
- Essential under 130nm
- Within 2% of SPICE.

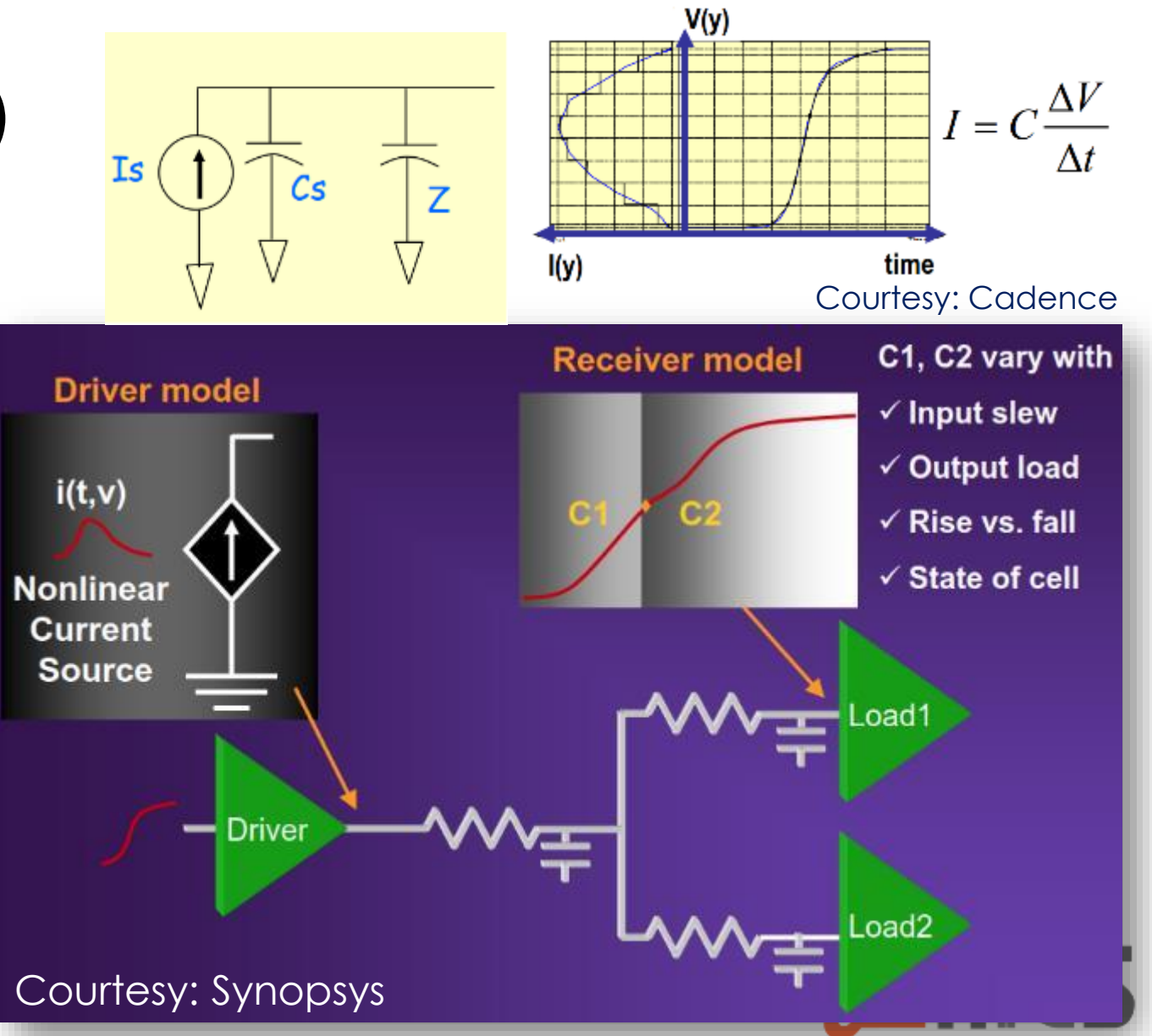

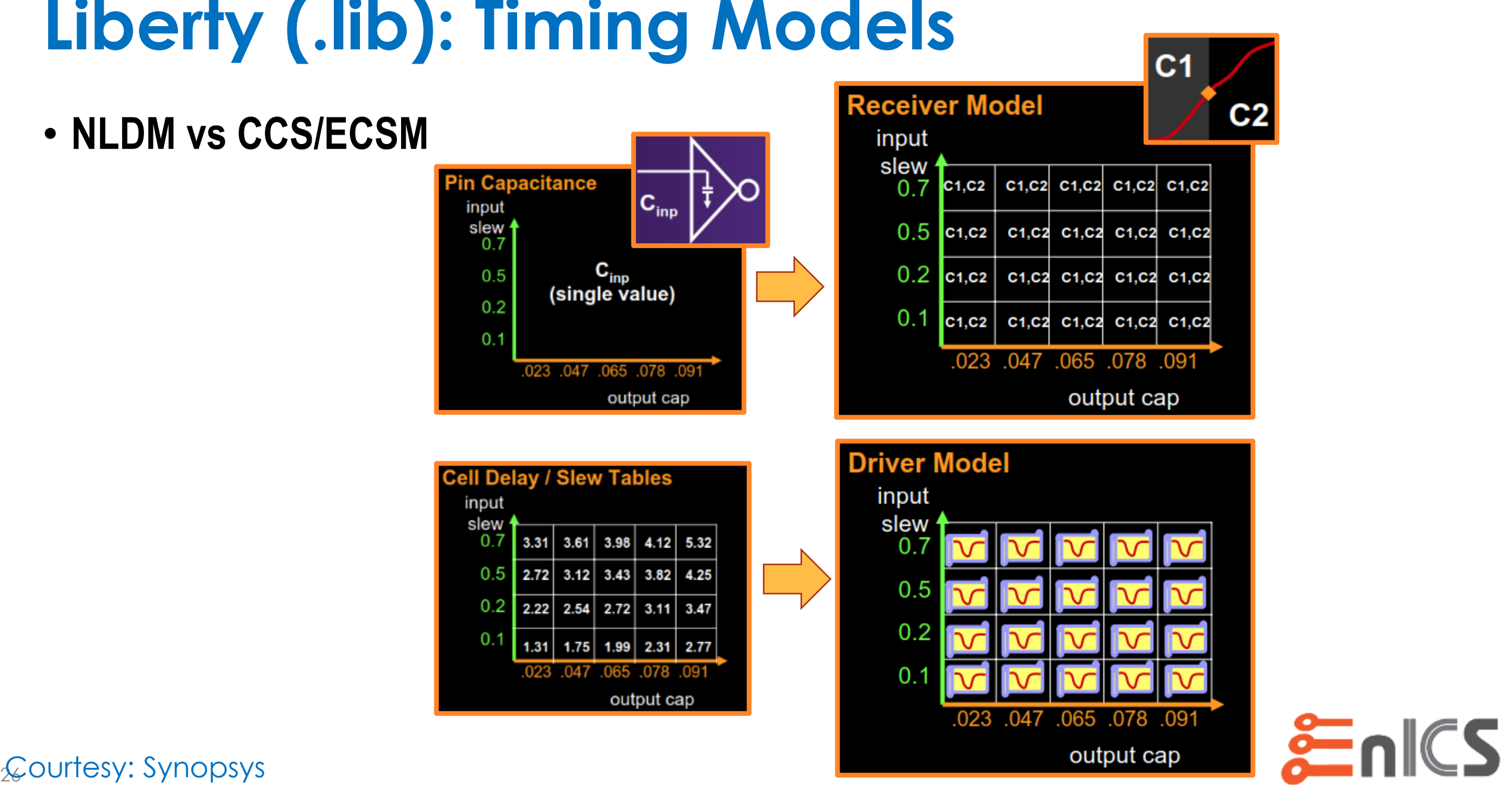

• **NLDM vs CCS/ECSM**

# **Liberty (.lib): Wire Load Models**

- **How do you estimate the parasitics (RC) of a net before placement and routing?**
- **Wire Load Models estimate the parasitics based on the** *fanout* **of a net.**

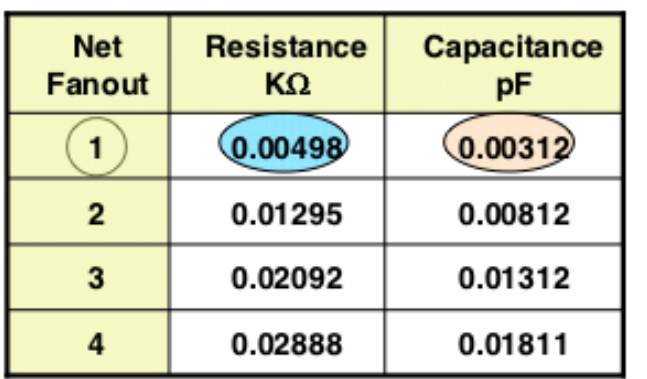

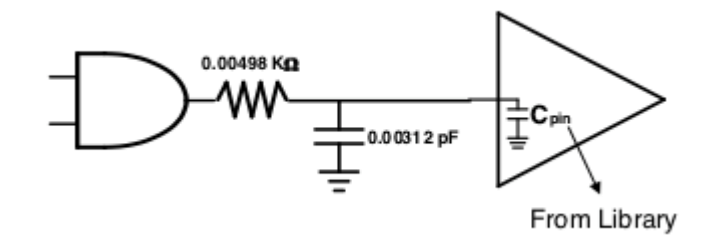

```
library (myLib) {
 wire load("WLM1")
    resistance: 0.0006 ; // R per unit length
    capacitance: 0.0001 ; // C per unit length
    area : 0.1 ; // Area per unit length
    slope : 1.5 ; // Used for linear extrapolation
   fanout length(1, 0.002); // for fo=1, Lwire=0.002
   fanout length(2, 0.006) ; // for fo=2, Lwire=0.006
   fanout length(3, 0.009) ; // for fo=3, Lwire=0.009
   fanout length(4, 0.015) ; // for fo=4, Lwire=0.015
   fanout length(5, 0.020) ; // for fo=5, Lwire=0.020
   fanout length(6, 0.028) ; // for fo=6, Lwire=0.028
  }
 /* end of library */
```
http://www.vlsi-expert.com/ **Instead, try topographical synthesis!**

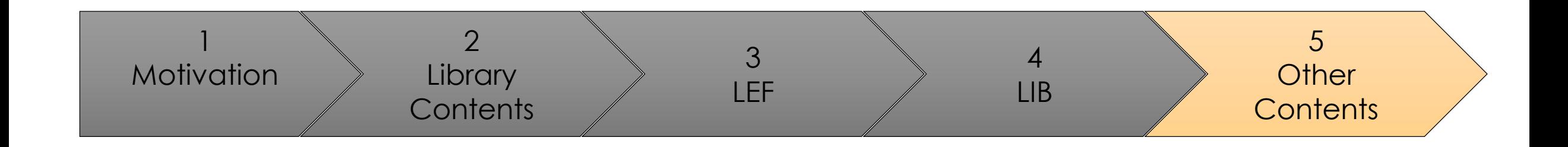

## Other Contents of SC Library

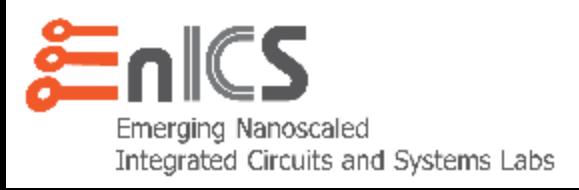

## **Other contents of SC Library**

- **Many other files and formats may be provided as part of a standard cell library:**
	- GDS
	- Verilog
	- ATPG
	- Power Grid Models
	- OA Databases
	- Spice Models
	- etc.
- **We will go over a real life example in the discussion.**

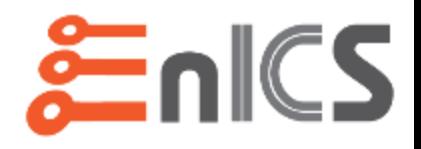

### **Documentation and Datasheets**

- **So, are we just supposed to look through and see what the vendor decided to provide us with?**
	- Yes!
	- However they probably supplied some PDFs describing the library.
	- And usually there are data sheets with numbers for each corner.

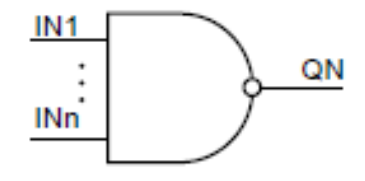

Figure 9.6. Logic Symbol of NAND

Table 9.11. NAND Truth Table (n=2,3,4)

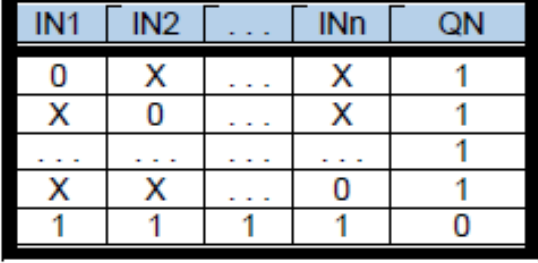

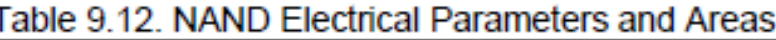

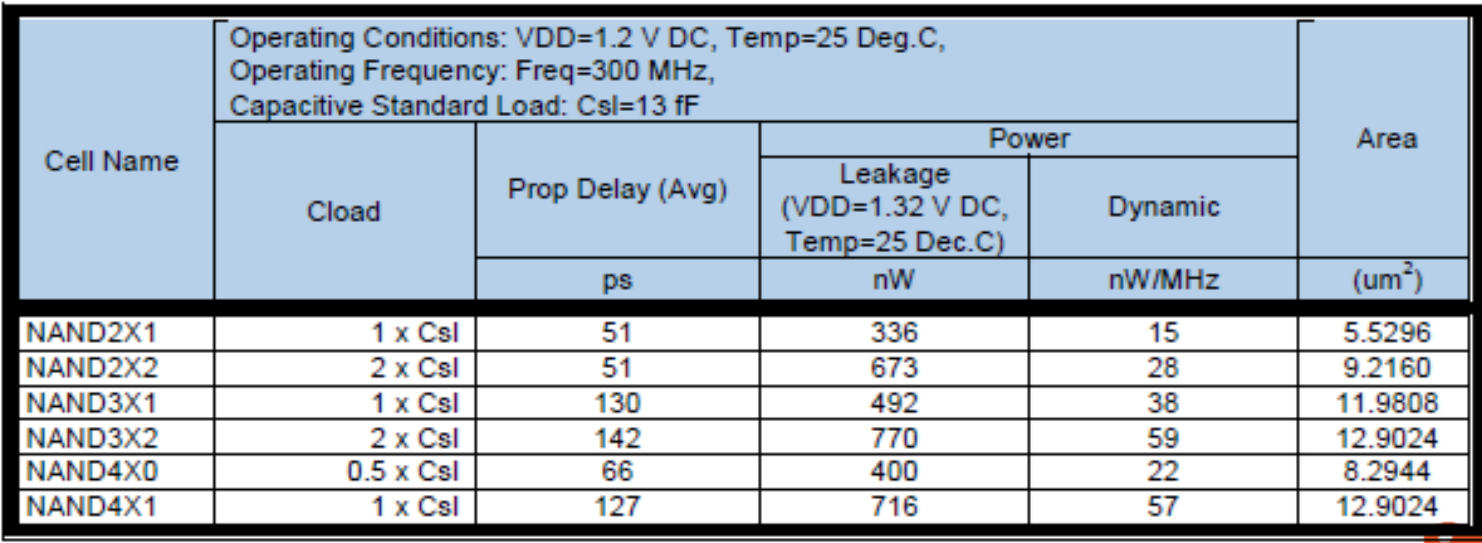

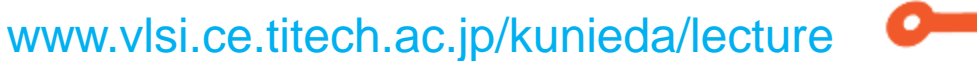

### **And what about other IPs?**

- **All IPs will be provided as a library, including most of the views a standard cell library will have.**
- **These are required for integration of the hard macros in the standard design flow (simulation, synthesis, P&R, verification, etc.)**
- **Memories (SRAMs) are a special case, as they usually come with a**  *memory compiler* **that generates the particular memory cut the designer requires.**

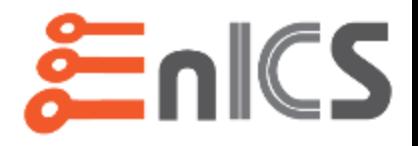

## **Main References**

- **IDESA**
- **Synopsys**
- **Cadence**
- **Mississippi State**
- **Arizona State**

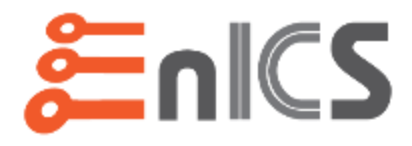